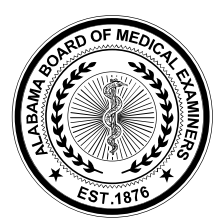

ALABAMA STATE BOARD OF MEDICAL EXAMINERS

William M. Perkins, Executive Director

Post Office Box 946 Montgomery, Alabama 36101-0946 848 Washington Avenue Montgomery, Alabama 36104

Phone (334) 242-4116 Email bme@albme.gov

## Physician Full License Application Checklist

## This document is intended as a resource for the applicant. Do not return to the ALBME

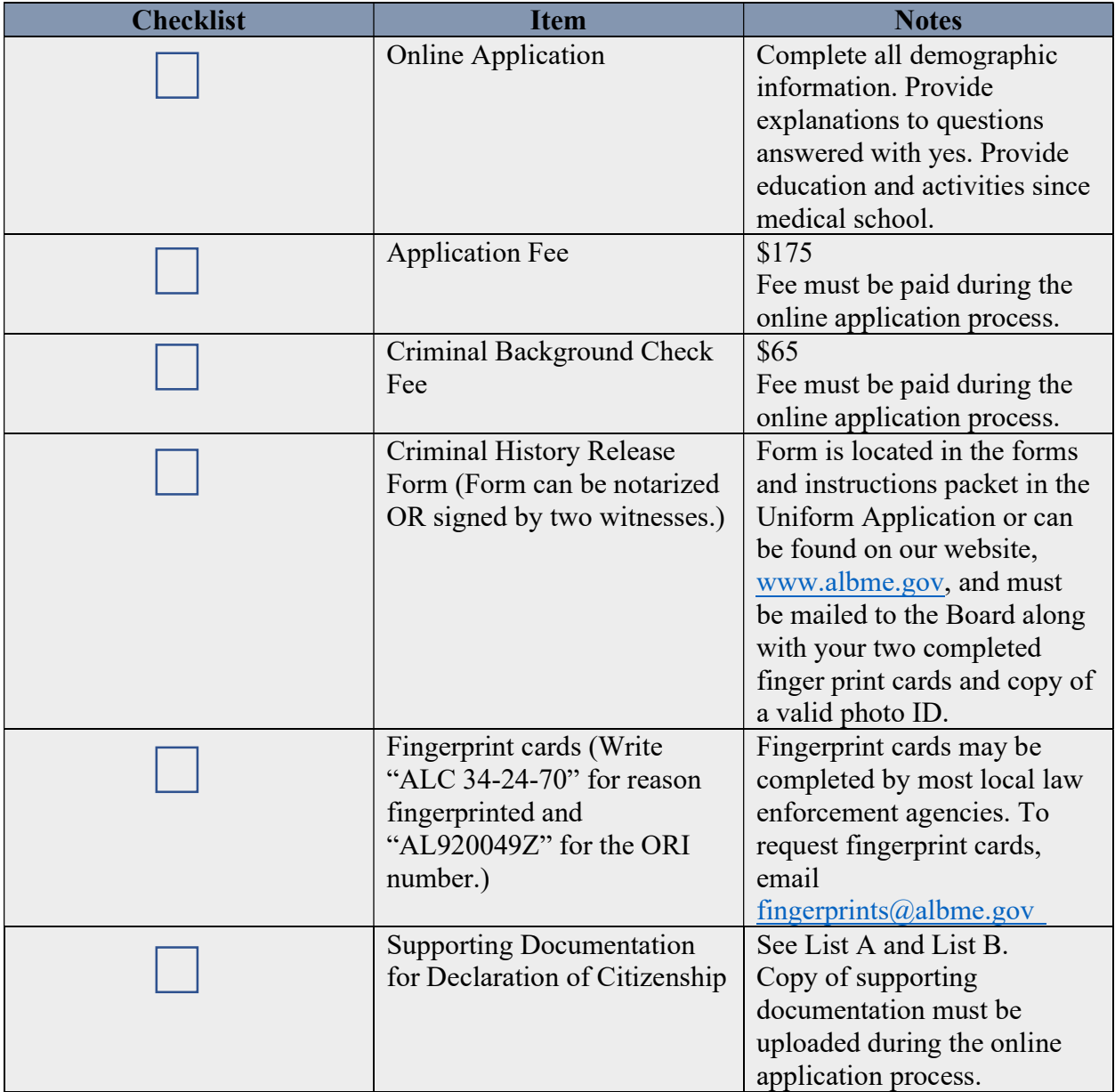

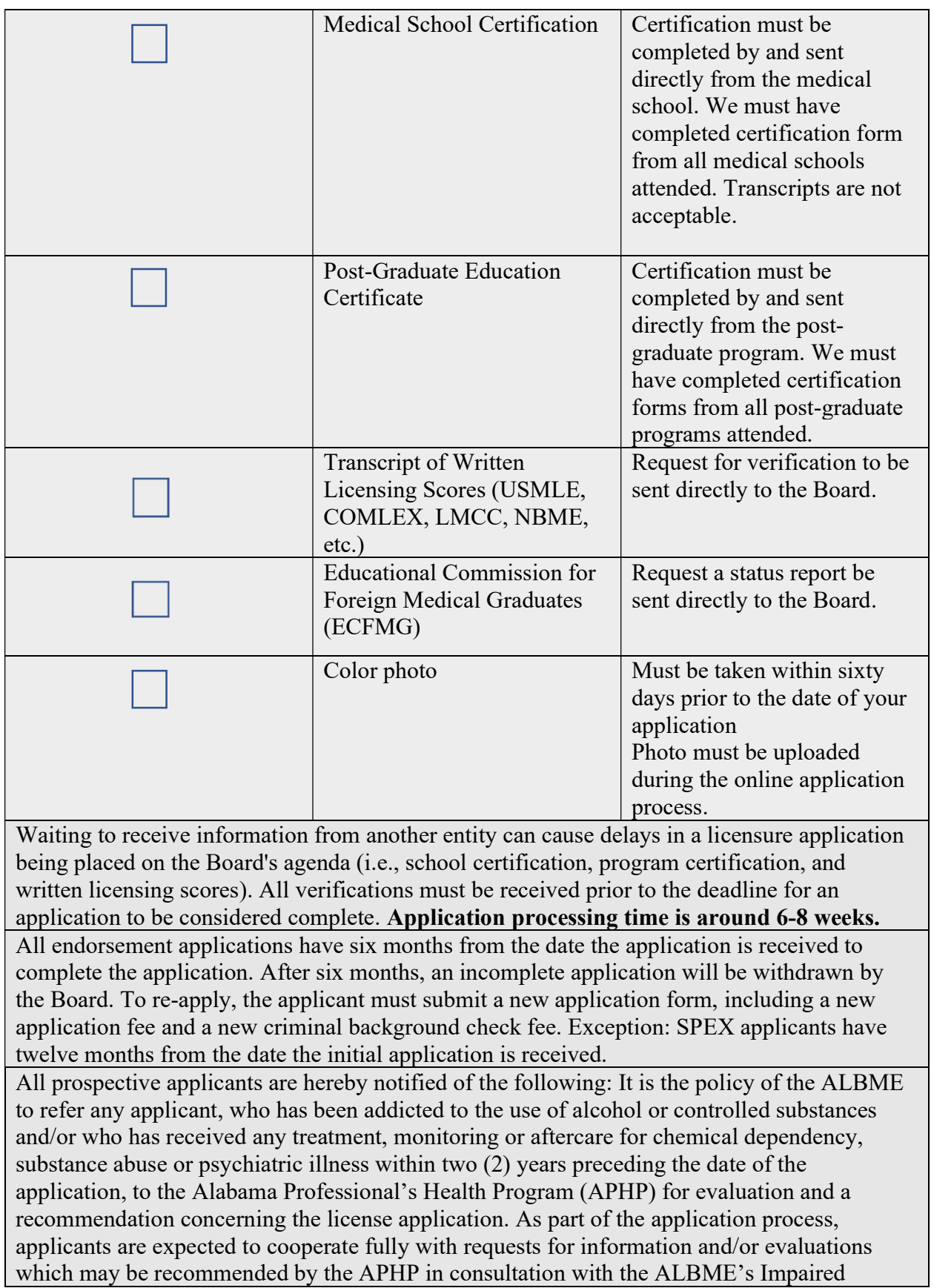

Physician Coordinator. An application shall not be deemed complete and shall not be placed on the agenda of the ALBME until a recommendation from the APHP has been received by the ALBME. This policy applies to applicants for a certificate of qualification by endorsement or by examination or without examination (Limited License).

The Board and the Commission remind physicians of their statutory duty to report sexual misconduct or any conduct which may constitute unprofessional conduct, or which may indicate that a physician is unable to practice medicine with reasonable skill or safety to patients. It is the individual physician's responsibility to maintain the boundaries of the professional relationship by avoiding and refraining from sexual contact with patients. 545-x-4-.07(7)

The Board and Commission recognize the difficulty licensees may have meeting the annual continuing medical education requirement in 2020 due to the public health emergency. Consequently, all licensees (MD/DO/PA/AA) are exempt for 2020 from the annual requirement to earn 25 credits for license renewal, and no compliance audit for these 2020 credits will be conducted.

Credits earned in 2020 may not be rolled over to 2021 to meet the 2022 license renewal requirement.

In determining compliance with the controlled substances CME requirements for ACSCs (two credits biennially) and QACSCs (four credits biennially), the Board will extend the two-year period to include 2020. If your two-year period was 2019-2020, it is now 2019- 2021. If it was 2020-2021, it is now 2020-2022. Qualifying controlled substances CME credits earned in 2020 may be used to comply with the biennial requirement.

The ALBME may deny an application or issue a Non-Disciplinary Citation and Administrative Charge when an applicant falsifies an application.

For complete rules, please visit:

http://www.alabamaadministrativecode.state.al.us/docs/mexam/540-X-3.pdf

Once the application has been received by our agency you may check the status of your application online by following these steps:

- 1. Log onto www.albme.gov
- 2. Click on the CHECK PENDING APPLICATION link
- 3. Click ENTER
- 4. Select "MD or DO" for License Type
- 5. Enter your last name and the last 4 digits of your social security number
- 6. Select Search